# **Unit 07: Recording Adjusting and Closing Entries for a Corporation**

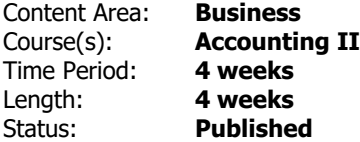

#### **Unit Overview**

Students will be able to record and analyze adjusting and closing entries and prepare and analyze a postclosing trial balance for a corporation.

#### **Transfer**

Students will be able to independently use their learning enabling them to plan, record, analyze, and interpret financial information to make sound business decisions.

## **Meaning**

#### **Understandings**

Students will understand ...

- Accounting terms related to adjusting and closing entries
- Accounting concepts and practices related to adjusting and closing entries
- Adjusting Entries
- Closing Entries for Income Statement Accounts and dividends
- A Post-Closing Trial Balance

#### **Essential Questions**

Students will keep considering...

- What is the purpose of adjusting entries?
- What adjusting entry is recorded for a merchandising business but not for a service business? Why?
- What is the purpose of closing entries?
- What is the purpose of the income summary account?
- What acccounts are temporary accounts?
- What accounts are listed on a post-closing trial balance?
- What is the purpose of a post-closing trial balance?
- What happens after you complete the post-closing trial balance?

### **Application of Knowledge and Skill**

#### **Students will know...**

Students will know...

- Accounting terms related to adjusting and closing entries
- Accounting concepts and practices related to adjusting and closing entries
- Adjusting Entries
- Closing Entries for Income Statement Accounts and dividends
- A Post-Closing Trial Balance

#### **Students will be skilled at...**

Students will be skilled at...

- Defining accounting terms related to adjusting and closing entries
- Applying accounting concepts and practices related to adjusting and closing entries
- Record and analyze Adjusting Entries
- Record and analyze Closing Entries for Income Statement Accounts and dividends
- Prepare and analzye a Post-Closing Trial Balance

#### **Academic Vocabulary**

• Accounting terms related to…adjusting entries, closing entries, post-closing trial balance, etc.

#### **Learning Goal 1**

Students will be able to record and analyze Adjusting and Closing Entries and prepare and analyze a Post-

• Students will be able to record and analyze Adjusting and Closing Entries and prepare and analyze a Post-Closing Trial Balance for a Corporation.

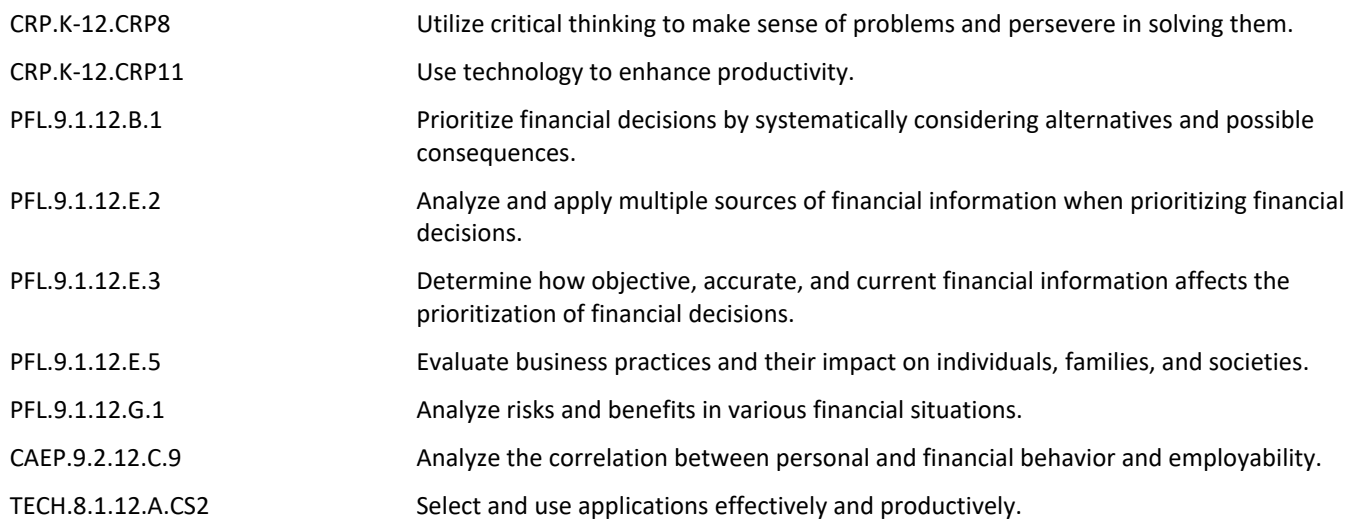

# **Target 1**

Students will be able to record and analyze Adjusting Entries.

• Students will be able to record and analyze Adjusting Entries. **.**

## **Target 2**

Students will be able to Record and analyze Closing Entries for Income Statement Accounts and dividends

• Students will be able to Record and analyze Closing Entries for Income Statement Accounts and dividends

# **Target 3**

Students will be able to prepare and analyze a Post-Closing Trial Balance

• Students will be able to prepare and analyze a Post-Closing Trial Balance **.**

# **Formative Assessment and Performance Opportunities**

- Class discussion **.**
- Collection of vocab **.**
- Presentation of ideas **.**
- Review of workpapers **.**
- Teacher observation **.**
- Use of technological resources for quick assessement i.e. Socrative.com **.**

#### **Summative Assessment**

• Chapter Test **.**

# **Accommodations/Modifications**

- Application Problems for extra practice **.**
- Cases for critical thinking at the end of the chapter **.**
- Recycle Problem for extra credit **.**
- Students work collaboratively to record adjusting and closing entries **.**

#### **Unit Resources**

Teacher can choose from the following resources:

- Book Companion Website **.**
- Century 21 Accounting 9E **.**
- Century 21 Accounting Simulation **.**
- Chapter PowerPoints **.**
- Computer **.**
- Document Camera **.**
- Guest Speakers **.**
- Interactive Excel Spreadsheets **.**
- Quickbooks **.**
- Videos **.**
- Whiteboards **.**
- Workbook **.**

# **Interdisciplinary Connections**

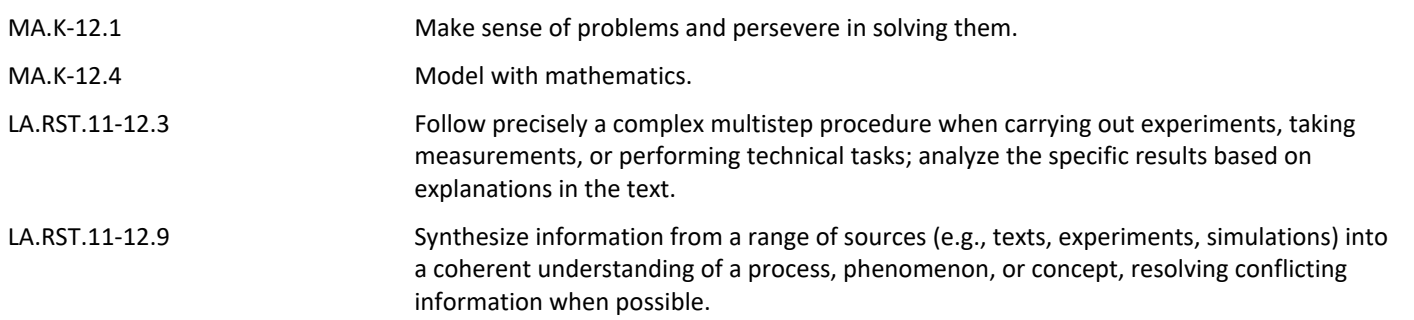